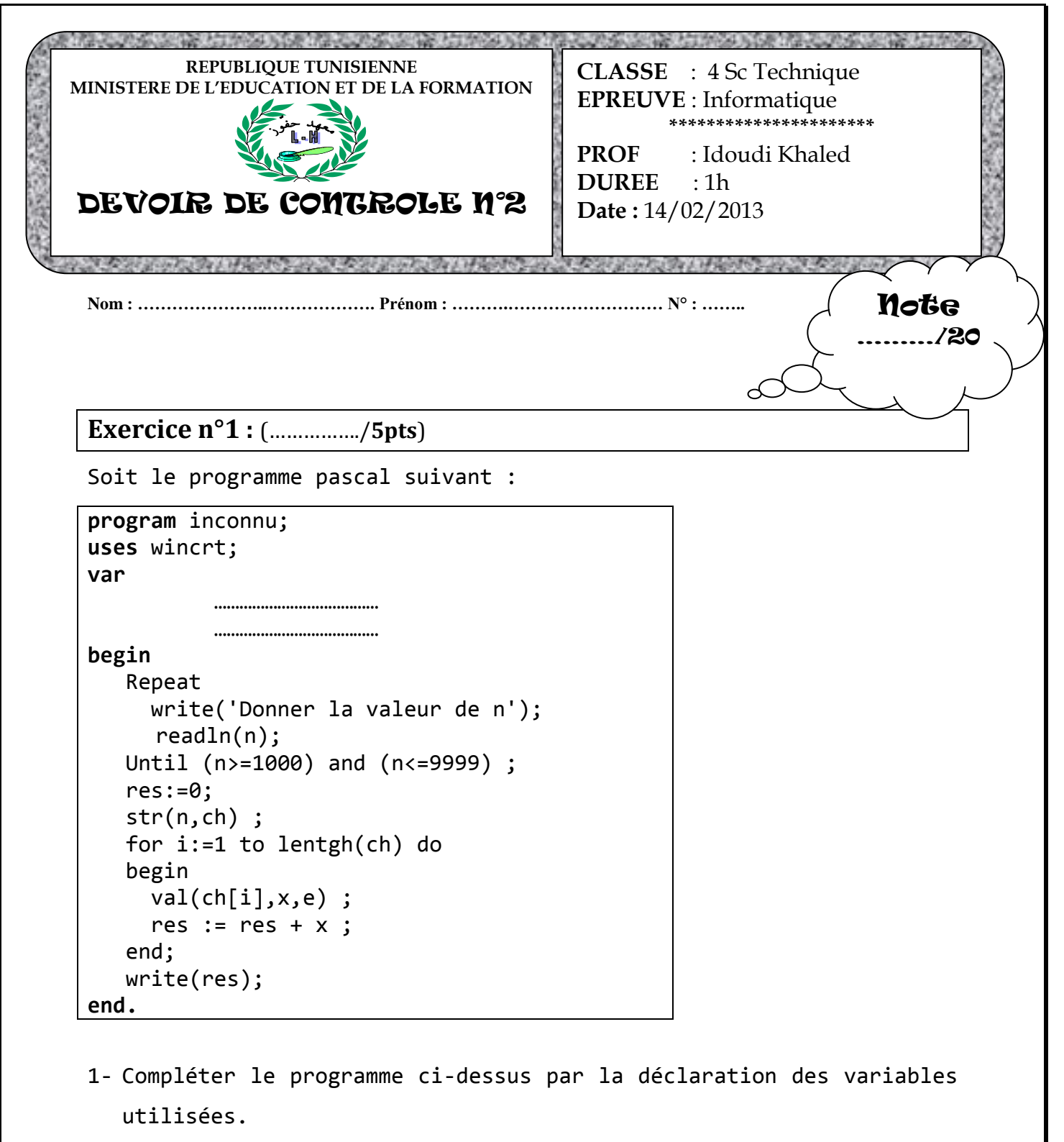

- 2- Lors de l'exécution du programme, l'utilisateur saisi la valeur 325 pour la valeur de N. Quel est la réaction de ce programme ?
- 3- Faire le tournage à la main de ce programme avec n=*5383* et n=*4721*.

…………………………………………………………………………………………………………………….

……………………………………………………………………………………………………………………

…………………………………………………………………………………………………………………………………………………………………………….

1

4- Donner le rôle de ce programme.

…………………………………………………………………………………………………………………………………………………………………………….

…………………………………………………………………………………………………………………………………………………………………………….

**Exercice n°2 :** (…………….**/15pts**)

Ecrire une analyse et un algorithme d'un programme *DivSom* permettant de :

- 1) Saisir un entier **N** (*0≤N≤100*)
- 2) Remplir un tableau par **N** entiers positifs non nuls.
- 3) Calculer et afficher la somme **S** des tous les éléments du tableau **T**.
- 4) Déterminer et afficher tous les éléments du tableau **T** qui sont des *diviseurs* de la somme **S**.

**Exemple**

$$
T = \begin{array}{|c|c|c|c|c|c|} \hline 5 & 1 & 8 & 17 & 7 & 3 & 4 \\\hline \end{array}
$$

**Le programme affichera :**

**S=45**

**Les diviseurs de S sont : 5 1 3**

## **Solution**

…………………………………………………………………………………………………………………………………… …………………………………………………………………………………………………………………………………… …………………………………………………………………………………………………………………………………… …………………………………………………………………………………………………………………………………… …………………………………………………………………………………………………………………………………… ……………………………………………………………………………………………………………………………………

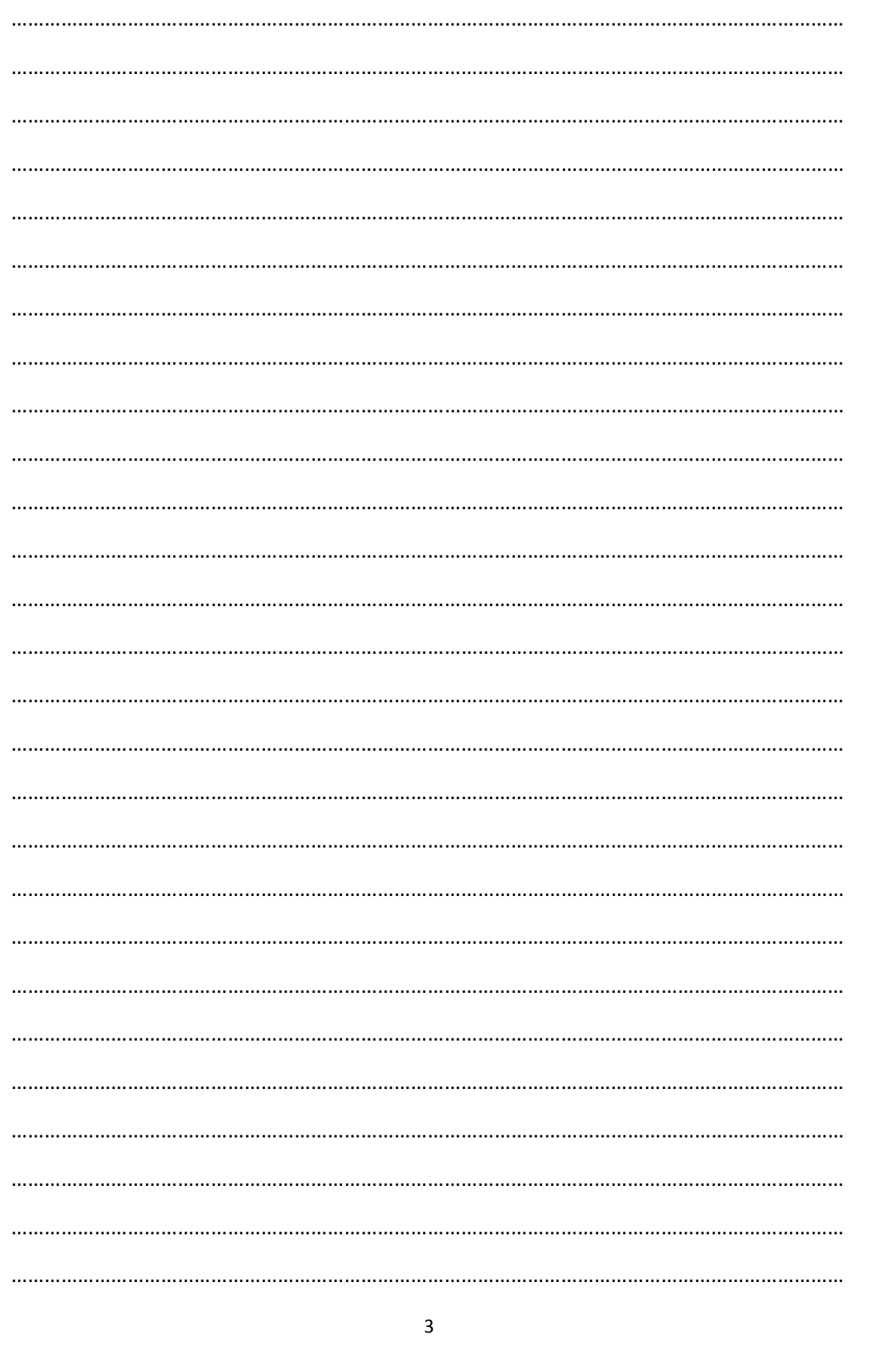

toutes les matières, tous les niveaux

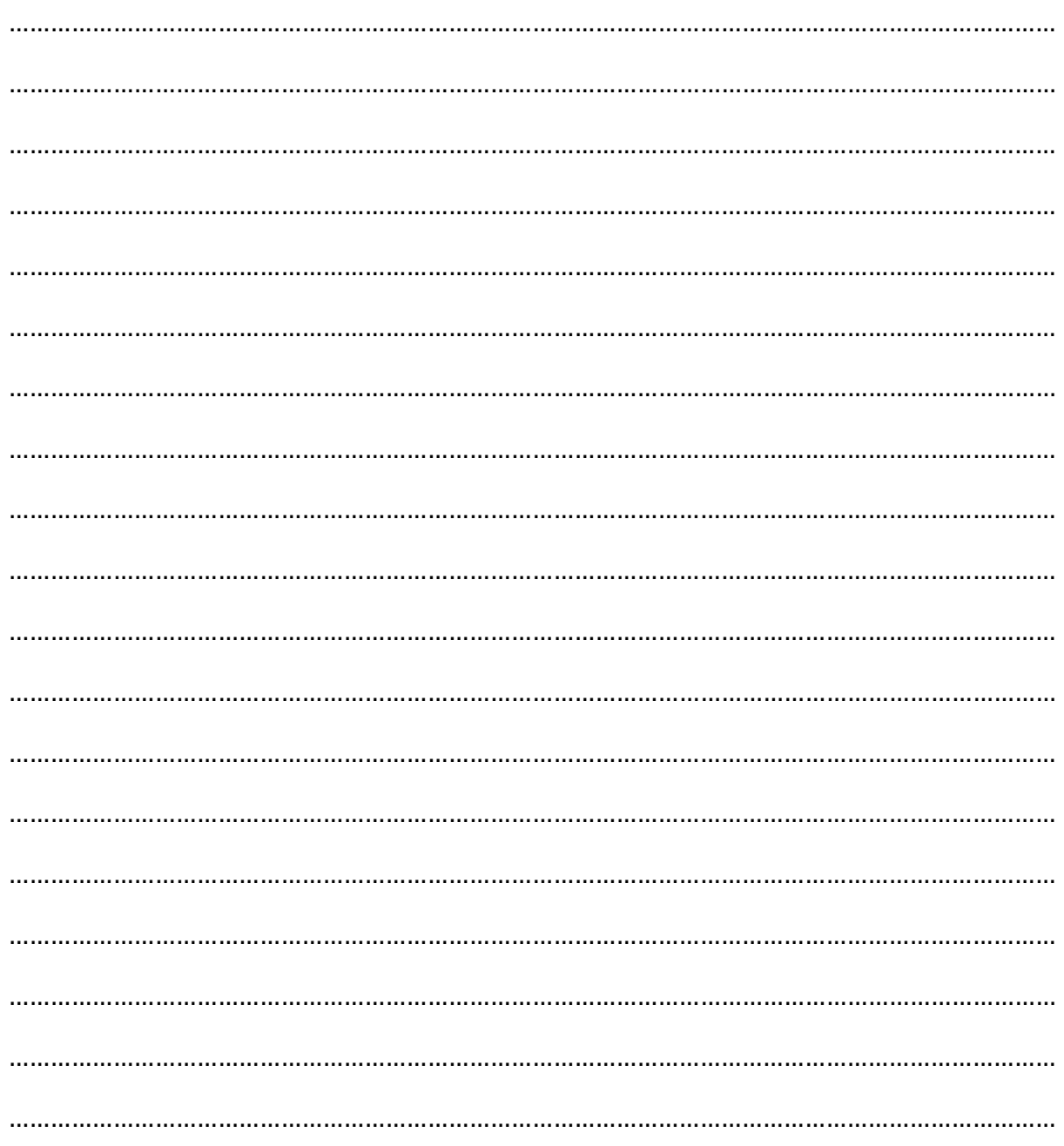

## **Bon travail**